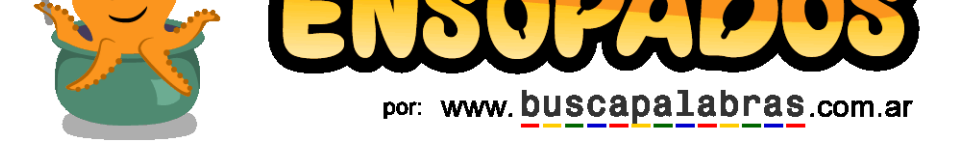

## **Sopa [de letras de compuatac](https://buscapalabras.com.ar)ión**

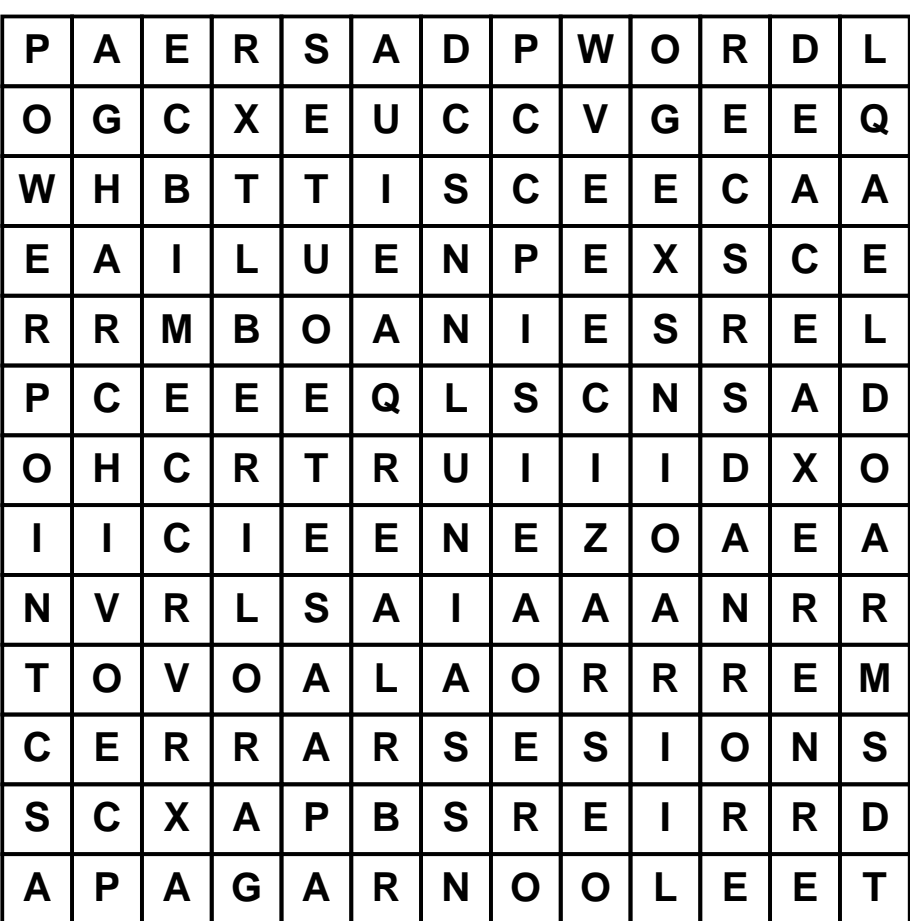

## **Palabras a encontrar:**

**REINICIAR BLOQUEAR CERRARSESION APAGAR ACCESS**

**ACTUALIZAR HIBERNAR SUSPENDER ARCHIVO**

**EXTENSIONES WORD EXCEL POWERPOINT**

Resuelve en linea esta sopa: https://buscapalabras.com.ar/sopa-de-letras-de-compuatación.html

**Esta sopa de letras fue realizada en buscapalabras.com.ar/crear-sopa-de-letras.php ¡En buscapalabras.com.ar/ensopados podes jugar miles de sopas de letras compitiendo en tiempo real!**